AiM Infotech

Texys IRN4C

#### Release 1.02

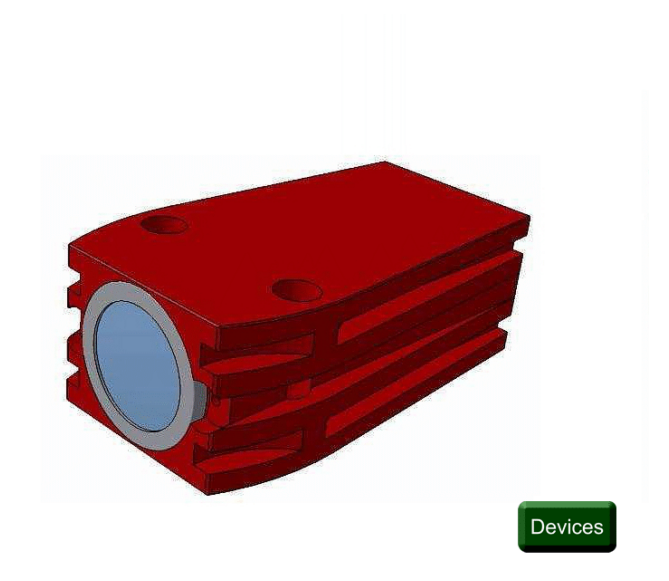

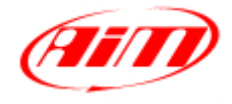

**InfoTech** 

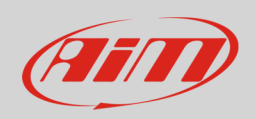

### 1 Introduction

This tutorial explains how to connect 4 channels infrared temperature sensor – Texys IRN4C – to AiM devices. This kit protocol manages 16 channels and they use this CAN protocol:

- 0x3F0 for channels 1-4
- 0x3F4 for channels 5-8
- 0x3F8 for channels 9-12
- 0x3FC for channels 13-16

# 2 Wiring connection

The 4 temperature sensors of the kit feature a data transmission bus based on CAN. IRN4C sensors are sold with free cables. Here below you see the connection table.

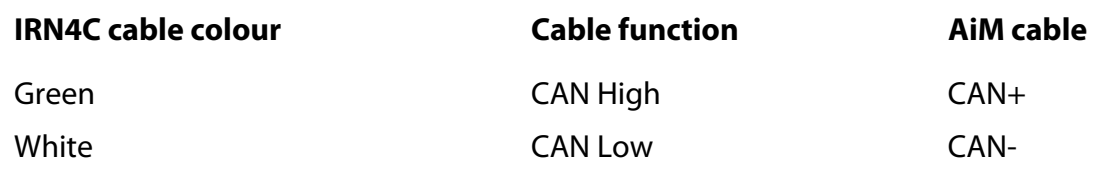

## 3 AiM device configuration

Before connecting the kit to AiM device set this up using Race Studio software. The parameters to select in the device configuration are:

- ECU manufacturer "Texys"
- ECU Model "IRN4C"

**Please note**: **Race Studio 3** has these parameters in "CAN2 Stream" layer of the logger configuration.

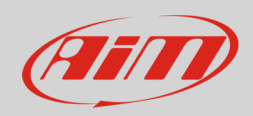

## 4 Available channels

Channels received by AiM devices connected to "Texys" "IRN4C"protocol are 16 temperature channels you can configure as you wish.

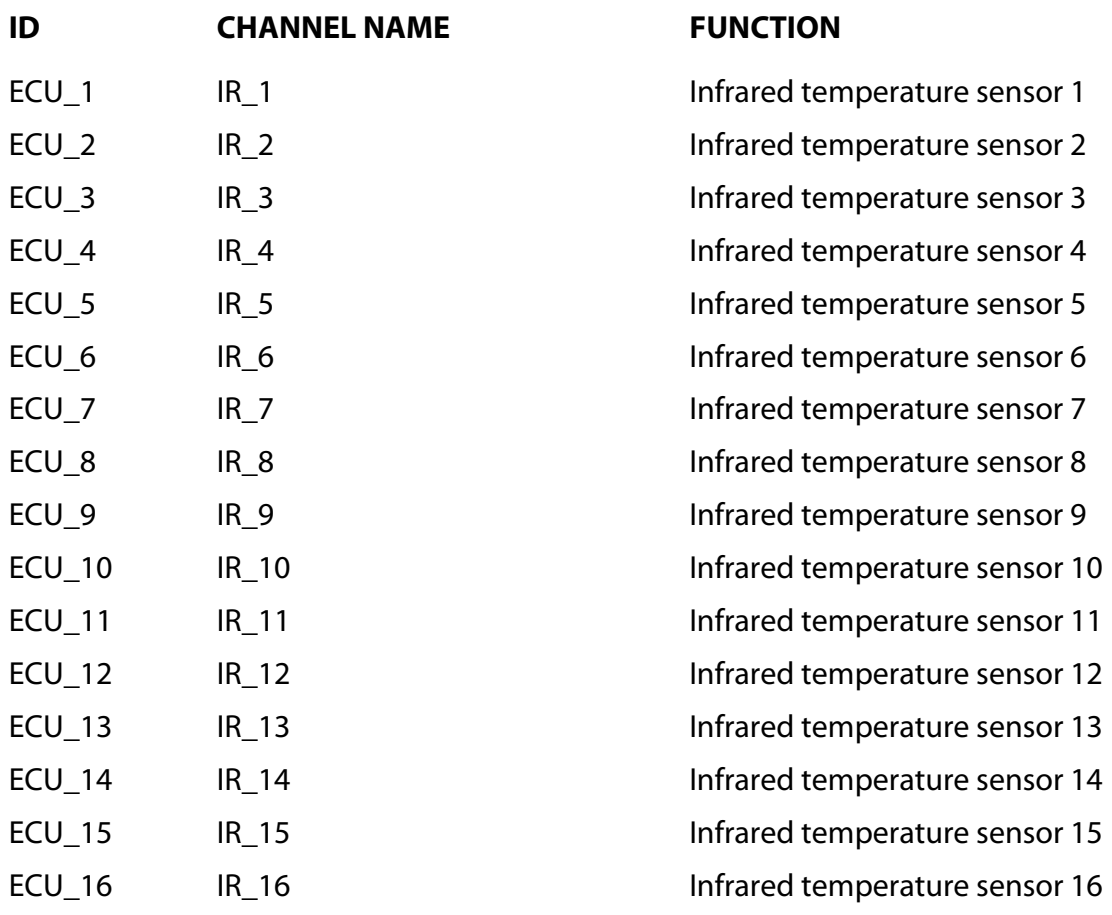